## **Read HMM3 Profile**

Reads HMM3 profiles from file(s). The files can be local or Internet URLs.

**Element type:** hmm3-read-profile

## **Parameters**

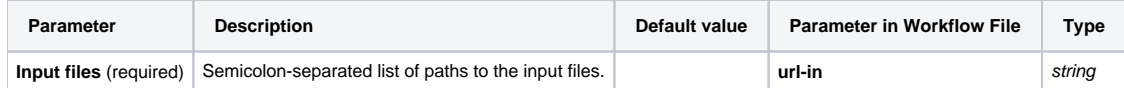

Input/Output Ports

The element has 1 output port:

**Name in GUI:** HMM3 profile

**Name in Workflow File:** out-hmm3

**Slots:**

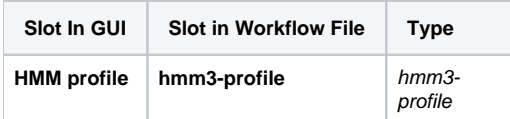